### **Einfache Datentypen vs. Klassen**

Die Programmiersprache Java (die auf der Sprache C++ basiert) ist zwar objektorientiert, aber nicht vollständig. In einer **vollständig objektorientierten** Sprache (wie z.B. Smalltalk) sind alle Datentypen Klassen mit Attributen, Methoden usw.

In Java (wie im Vorgänger C++) gibt es einige einfache, häufig verwendete Datentypen wie int, double und boolean, die keine Klassen sind. Das heißt, wenn man eine Variable vom Typ int deklariert, kann man auf diese Variable keine Methoden anwenden:

```
public void beispiel()
{
   int a;
   a.set(0); // nicht möglich
   a.increase(5); 
}
```
Man sieht den Unterschied auch an der Schreibweise: die "einfachen" Datentypen int, double usw. beginnen mit einem Kleinbuchstaben, während alle Klassen mit Großbuchstaben beginnen.

Ein Grund, warum man in Java diesen Unterschied macht, ist, dass Klassen mit ihren Methoden zusätzlichen Zeitaufwand und Speicherverbrauch im Programmablauf verursachen. Jeder Methodenaufruf kostet einige Prozessorbefehle, und jedes Objekt belegt einige Bytes zusätzlich zu den eigentlichen Daten, die es enthält (den sogenannten "Overhead"). Da in Schleifen oft massenhaft Zahlen bearbeitet werden, möchte man sich diesen Zusatzaufwand in zeit- bzw. speicherkritischen Anwendungen sparen.

### **Einfache Datentypen und Datenstrukturen**

Grundsätzlich ist es kein großes Problem, dass es einfache Attribute bzw. Variablen gibt, die keine Objekte sind. In einigen Situationen ist das aber hinderlich. Möchte man zum Beispiel eine dynamische Liste von Zahlen anlegen, kann man bei der Deklaration der Liste "int" nicht als "ContentType" angeben, da int keine Klasse ist:

```
public class Zahlenliste
{
   private List<int> zl; // nicht möglich!
```
Eine Möglichkeit wäre, selbst eine Klasse zu implementieren, die ein Attribut vom Typ int hat, und diese dann als ContentType zu verwenden. Da das aber recht aufwendig ist, haben die Entwickler von Java für solche Fälle sogenannte "Wrapper-Klassen" für die einfachen Datentypen int, double, boolean usw. entwickelt, die Programmierer in solchen Fällen verwenden können.

## **Wrapper-Klassen**

Eine Wrapper-Klasse "verpackt" einen einfachen Datentyp in eine Klasse. Diese Klassen heißen ähnlich wie die einfachen Datentypen, beginnen aber mit Großbuchstaben.

Beispielhaft werden hier einige Methoden der Klassen Integer und Double vorgestellt. Die vollständige Beschreibung aller Wrapper-Klassen ist in der Java-API-Dokumentation zu finden.

#### **Klasse Integer**

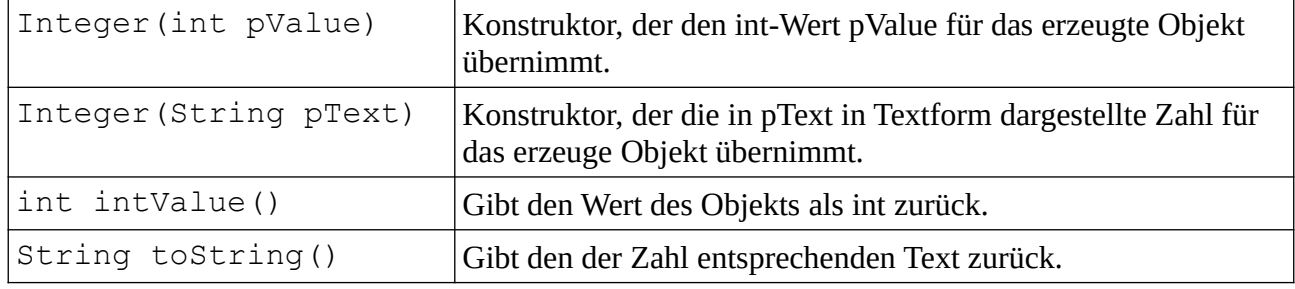

#### **Klasse Double**

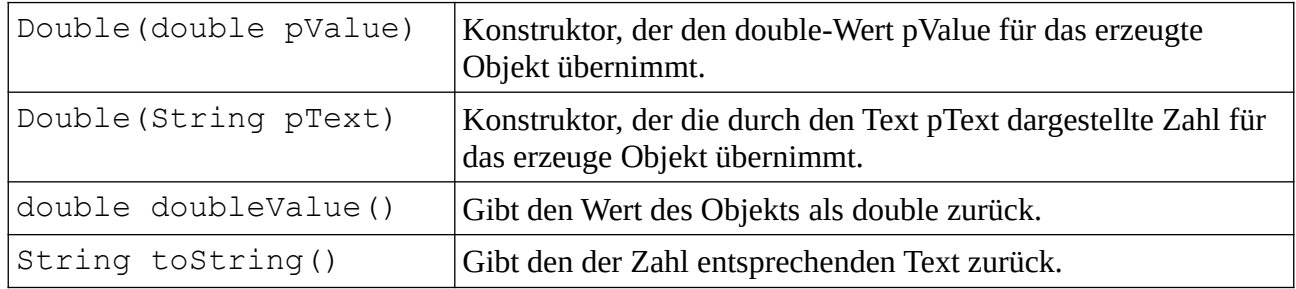

Das folgende, vorläufige (!) Beispiel zeigt, wie man Objekte der Klasse Double erzeugt. Um mit den darin enthaltenen Zahlen zu rechnen, wandelt man sie in "einfache" double-Werte um, denn die Klasse Double (wie auch die Klasse Integer) stellt keine Methode zum Rechnen für ihre Objekte zur Verfügung. Dazu kann man die Methode doubleValue() benutzen. Für die Ausgabe auf der Konsole kann man die Methode toString() anwenden.

```
public void beispiel
{
    Double zahl1, zahl2, ergebnis;
   zahl1 = new Double(7.0); zahl2 = new Double(zahl.doubleValue() + 9.0); 
    ergebnis = new Double(Math.sqrt(zahl2.doubleValue());
    if (ergebnis.doubleValue() > 0.0)
    {
       Console.println(ergebnis.toString());
    }
}
```
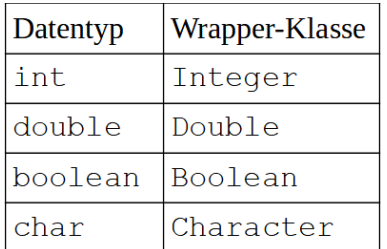

### **Automatische Umwandlung**

Um den Umgang mit Objekten von Wrapper-Klassen zu vereinfachen, haben die Entwickler von Java eine automatische Umwandlung zwischen einfachen Datentypen (int, double) und ihren Wrapper-Klassen (Integer, Double) eingeführt.

Man kann daher Objekte von Wrapper-Klassen wie einfache Variablen in Ausdrücken, Zuweisungen und als Parameter einsetzen und Operatoren wie +, –, \*, /, <, > anwenden, und sie in Ausdrücken mit einfachen Variablen und Konstanten frei "mischen".

Die Methoden der Klassen Integer, Double usw. braucht man daher nur selten.

```
public void beispiel
{
    Double zahl1, zahl2, ergebnis;
    // Konstante 7.0 wird von double nach Double umgewandelt
   zahl1 = 7.0; // zahl1 wird für die Addition nach double umgewandelt
   zah12 = zah11 + 9.0; // zahl2 wird für Math.sqrt nach double umgewandelt
    // Die Rückgabe von Math.sqrt wird nach Double umgewandelt
    ergebnis = Math.sqrt(zahl2);
   if (ergebnis > 0.0)
    {
       // Auch die Umwandlung nach String geschieht automatisch
       Console.println(ergebnis);
    }
}
```
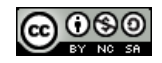

### **Listen von Zahlen**

Mit Wrapper-Klassen kann man dynamische Datenstrukturen von Zahlen erzeugen:

```
public class ZahlenListe
{
    private List<Double> zl;
 ...
    public void beispiel()
    {
       // Objekt auf "klassische Art" erzeugen und einfügen
       Double zahl = new Double(3.0);
       zl.append(zahl);
       // Automatische Umwandlung von double nach Double nutzen
       zl.append(4.0);
    }
}
```
# **Aufgabe**

Implementiere die Klasse Zahlen-Liste mithilfe der ausgeteilten BlueJ-Vorlage.

Die Methode fülleFibonacci() füllt die Liste zl von Integer-Objekten mit den Werten der Fibonacci-Folge:

<span id="page-3-0"></span>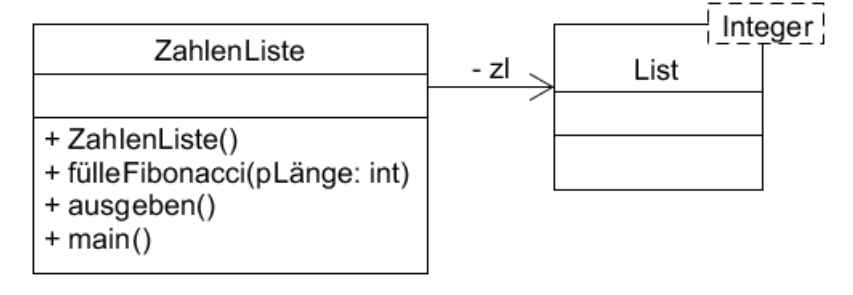

 $f_1 = 1$ ,  $f_2 = 1$ ,  $f_3 = f_2 + f_1$ ,  $f_4 = f_3 + f_2$ , usw.; Allgemein:  $f_n = f_{n-1} + f_{n-2}$ .

Der Parameter pLänge der Methode fülleFibonacci() gibt an, wie viele Elemente die Liste haben soll. Die Methode ausgabe() gibt die Werte der Liste auf der Konsole aus.

Beachte, dass Integer maximal den Wert von f<sub>46</sub> fassen kann. Für größere Werte müsstest du statt Integer die Klasse Long (und für Variablen den Datentyp long) verwenden. Auch hier ist bereits bei  $f_{92}$  Schluss. Für noch größere Werte gibt es die Klasse BigInteger<sup>[1](#page-3-1)</sup>, für die es dann allerdings keine automatische Umwandlung in einfache Variablen gibt.

<span id="page-3-1"></span>[<sup>1</sup>](#page-3-0) Hinweis zu BigInteger: die maximale Größe wird mit 2<sup>Integer.MAX\_VALUE</sup> angegeben. Da Integer meist als 32-Bit-Wert implementiert ist, wäre das ca. 22 Mrd. Die größte mit BigInteger darstellbare Zahl würde allein also ca. 2 Mrd. Bit beanspruchen – das sind 250 Megabyte. Eine Liste von derart großen Zahlen würde schnell den gesamten Arbeitsspeicher (oder ggf. sogar die gesamte Festplatte) füllen, daher wird hier die Anzahl der Elemente der Liste durch den zur Verfügung stehenden Speicher begrenzt.